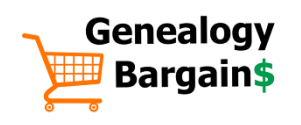

## **10 Cloud Computing Tips for Genealogy**

## GENEALOGY BARGAINS NE ENTERIT EN TITPS://GENEALOGYBARGAINS.COM

Cloud computing is fairly simple when you think about it. Basically, instead of storing your data on your own computer, you agree to upload that data to a server provided by a vendor. You then can access that data from various devices including laptops, tablet computers and mobile phones, depending upon the vendor you select.

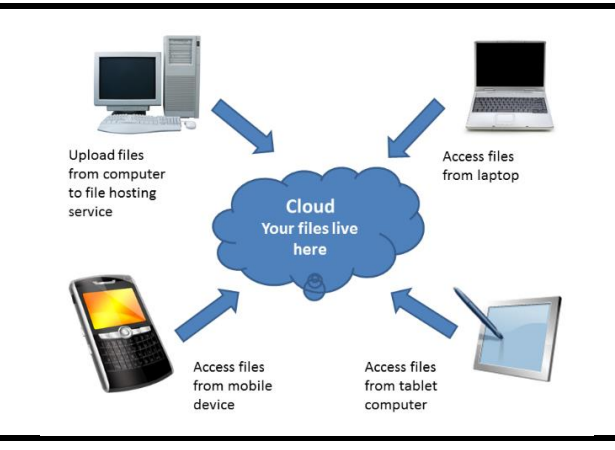

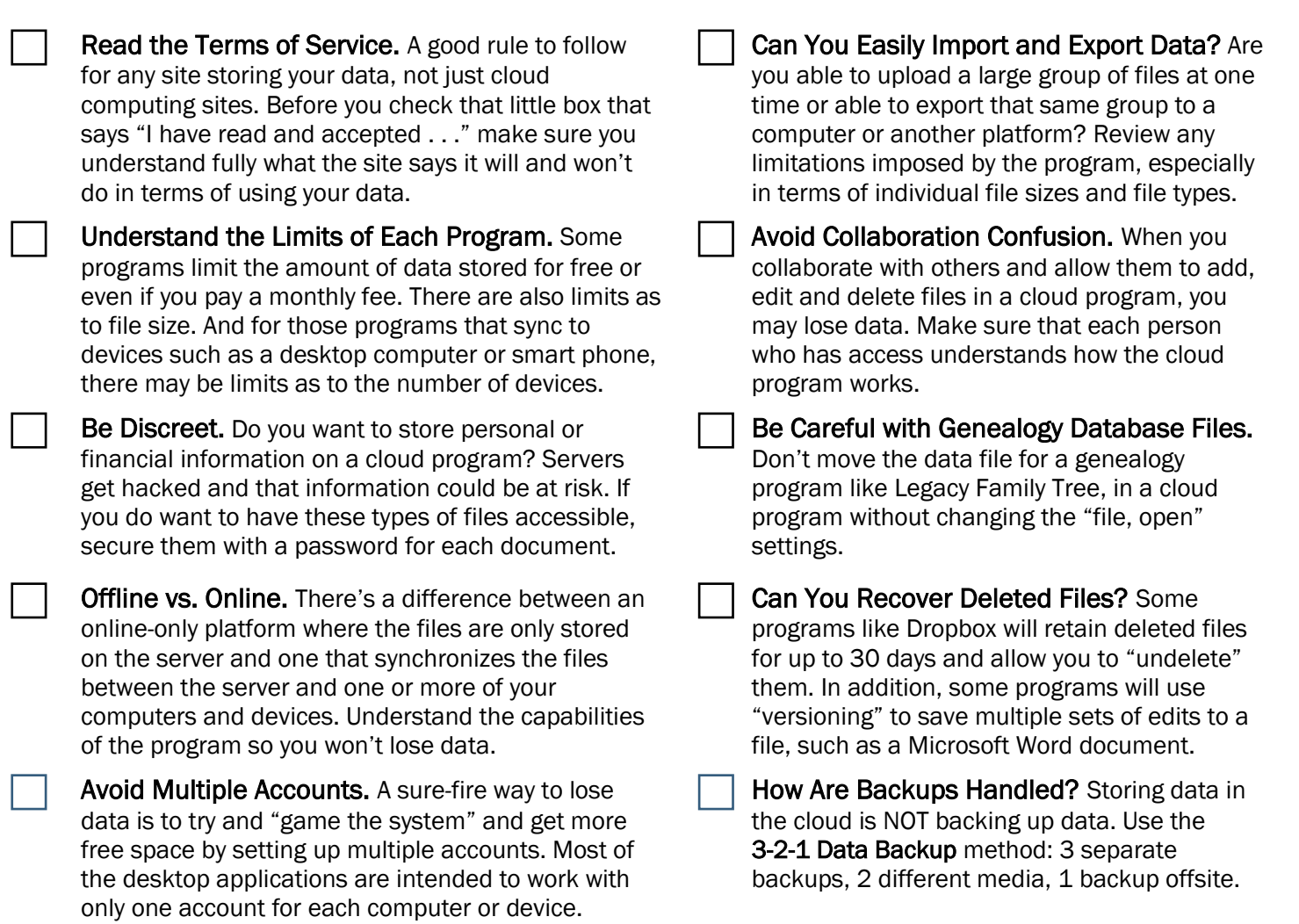

Check out the Cloud Computing Resource List on the back page!

## Cloud Computing Resource List

- Comparison of File Hosting Services [https://en.wikipedia.org/wiki/Comparison\\_of\\_file\\_hosting\\_services](https://en.wikipedia.org/wiki/Comparison_of_file_hosting_services)
- Box [https://box.com](https://box.com/) 10 GB free storage; sync to other devices
- DropBox [https://dropbox.com](https://dropbox.com/) 2 GB free storage; sync to other devices; earn free storage through referrals
- Google Drive [https://drive.google.com](https://drive.google.com/) 15 GB free storage (split across Drive, Google Photos, and Gmail)
- iCloud (Apple) <https://www.apple.com/icloud/> 5 GB free storage; iOS devices
- OneDrive (Microsoft) [https://onedrive.live.com](https://onedrive.live.com/) 15 GB free storage; cumbersome file sharing process
- Sync
	- [https://sync.com](https://sync.com/) 5 GB free storage; sync to other devices; earn free storage through referrals